# Cyber Savvy Seniors Day 1: Internet Basics

Pam Stephens email: <a href="mailto:pamela.stephens890@gmail.com">pamela.stephens890@gmail.com</a>

Web page: <a href="http://pamstephens890.weebly.com/">http://pamstephens890.weebly.com/</a>

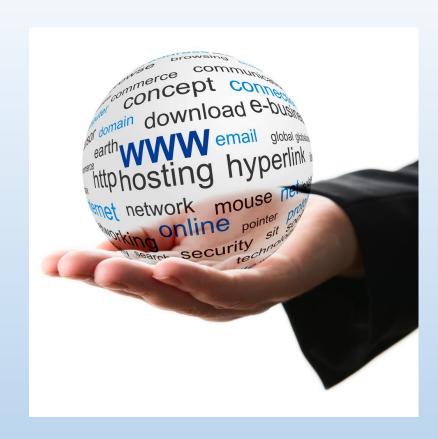

http://www.internetlivestats.com/internetusers/

#### What is the internet? (the Net)

- ➤ 1969 from one university to communicate with another university.
- ➤ Global network connecting millions of computers.(network of networks)
- ➤ More of a concept than an actual entity
- ➤ What do we do with the Net?
  - Messages
  - Email
  - Live conversations
  - Live or recorded video
  - Most used is World Wide Web
    - An information system on the Internet that allows documents to be connected to other documents by hypertext links, enabling the user to search for information by moving from one document to another.

#### Links

On most web sites, certain words or phrases appear in text of a <u>different color</u> than the rest and sometimes are also underlined. When you point to one of those words or phrases you will see the pointer changes into a <u>hand</u>. Click the left button and you will be transferred to the page that is associated with this word or phrase.

http://pamstephens890.weebly.com/

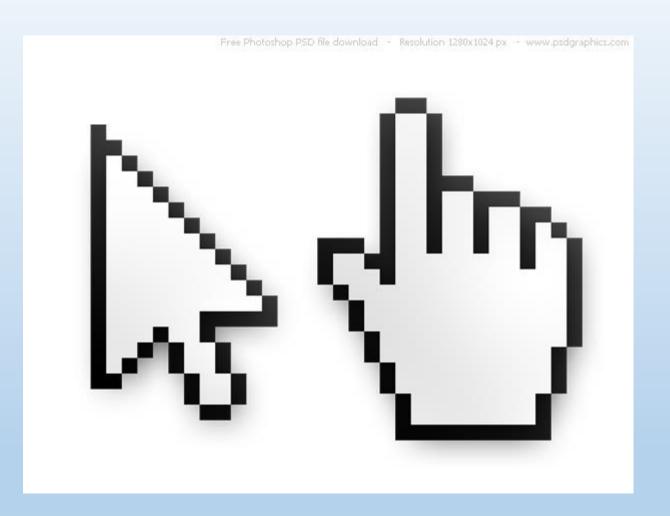

## Why would you use the Internet?

□ Communication
 □ Email
 □ Social Networking sites
 □ Forums
 □ Internet phone
 □ Shopping
 □ Leisure and Entertainment
 □ Games
 □ Music
 □ Reading books or articles
 □ Watching videos (YouTube)
 □ Looking for tickets
 □ Reading about hobbies
 □ News

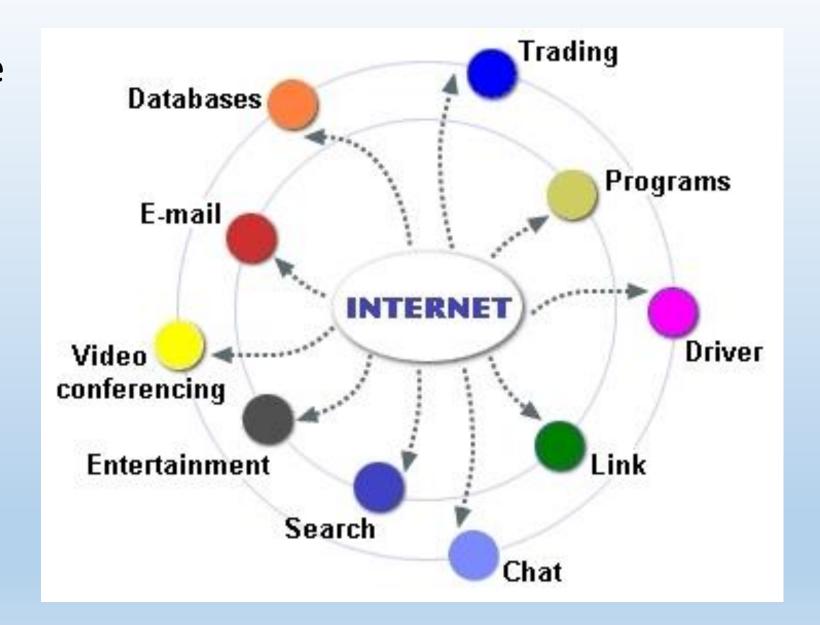

#### What are browsers?

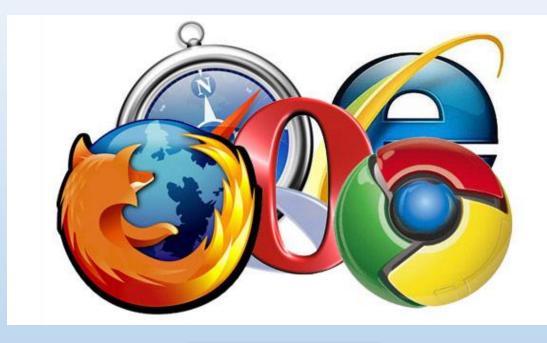

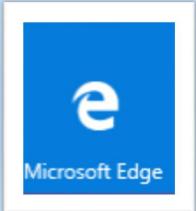

A web browser is considered a software application that allows people to access, retrieve and view information on the internet. The information that may be "browsed" can be in the form of text content on a web page, an image, video, audio etc. The most popular web browsers currently in use are Firefox, Google Chrome, Microsoft Edge, Opera and Safari.

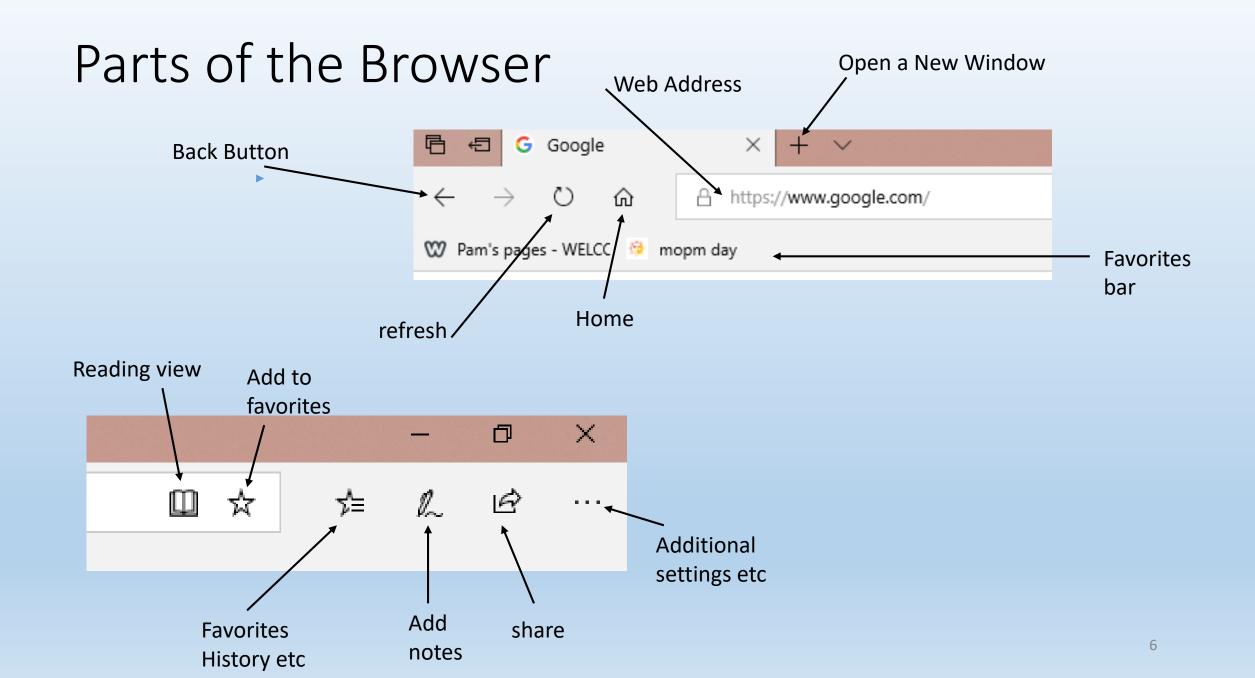

#### More parts of a browser

- Favorites
- Reading List
- Books
- History
- Downloads

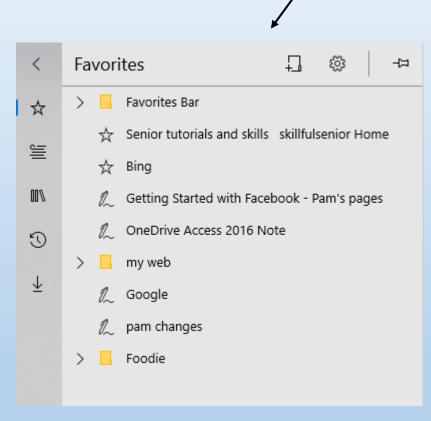

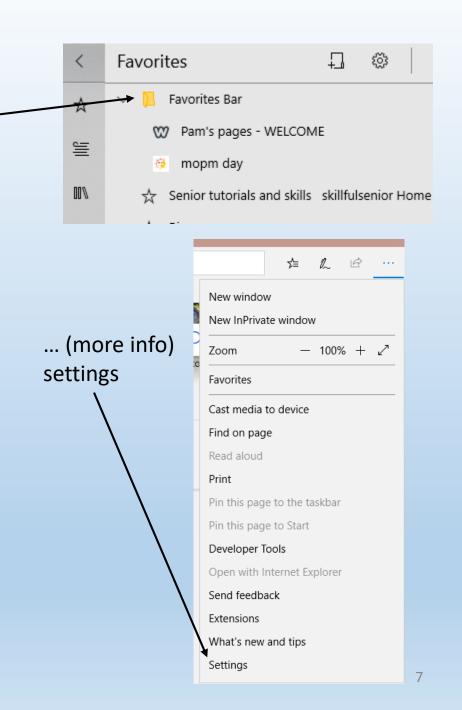

#### What is a Search Engine?

The main purpose of a search engine is to search for information on the Internet. They are software programs that search for websites based on keywords that the user types in. The search engine then goes through their databases of information in order to locate the information you are looking for. The main search engines currently be used are Google, Bing, and Yahoo

How to set your home page

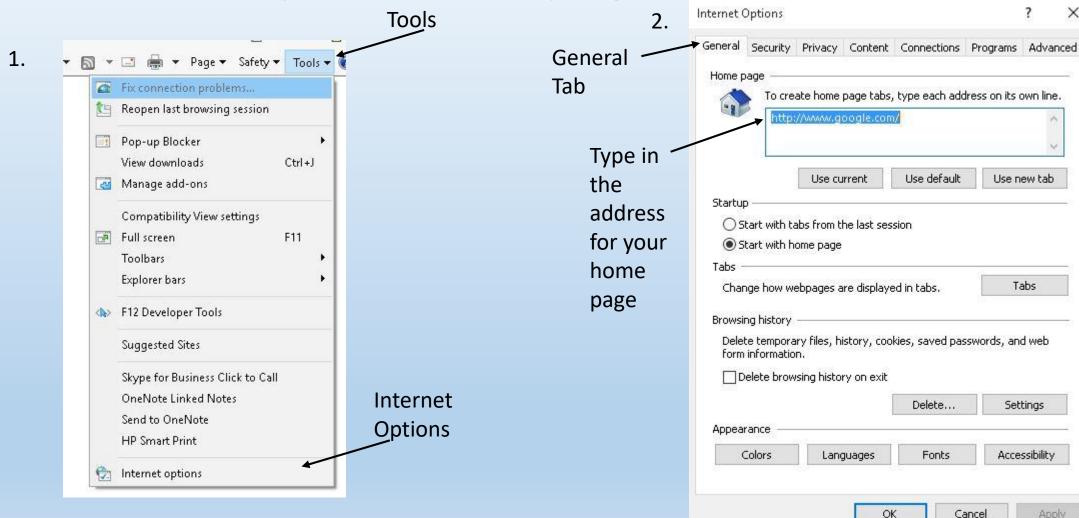

×

Use new tab

Tabs

Settings

Accessibility

Apply

**.com**: Commercial (for-profit) websites

**.net**: Network-related domains

**.Org**: Non-profit organizations
However, these top-level domains all offer open registration — anyone can register a .com, .net, or .org domain for a website (for a fee). The distinction between the domains has largely been lost, although there are still non-profit organizations that prefer .org.

.edu: Educational institutions in the US

**.gov**: US government entities

.mil: US military use

## What is the difference in domain names?

.com, .net, .org, .biz, .info, .gov, .edu, .mil, .travel, .musem, .aero,

.lol, .pizza, .beer, .mcdonalds, .youtube, .docs, .windows, .apple ?

#### Let's try these web addresses:

- https://www.whitehouse.gov/
  - The white house
- http://www.sanantonio.gov/Commpa/cityservices.aspx
  - San Antonio City Services
- http://www.crackerbarrel.com/restaurant/
  - Cracker Barrel Restaurant menu
- http://www.aarp.org/?intcmp=MIV-CMS-SEARCH-HOME-LINK

AARP Home Page

#### More web pages: typing in address vs. "Google it"

- http://www.mayoclinic.org/
  - Mayo Clinic Health Care Information
- http://www.webmd.com
  - Web M D Health Care Information
- https://www.cpsenergy.com/en.html
  - City Public Service
- http://www.kidneyfund.org/kidney-disease/kidney-friendly-dietckd/?referrer=https://www.google.com/
  - What kind of diet should I be on with kidney problems?

#### How can I tell if a web site is a GOOD one?

http://www.lib.berkeley.edu/TeachingLib/Guides/Internet/Evaluate.html

#### 1. What can the URL tell you? (Uniform Resource Locator)

#### A. Is it somebody's personal page?

- a. Personal pages are not necessarily "bad," but you need to investigate the author carefully.
- b. For personal pages, there is no publisher or domain owner vouching for the information in the page.

#### B. What type of domain does it come from?

a. Look for appropriateness. What kind of information source do you think is most reliable for your topic?

#### C. Is it published by an entity that makes sense?

- a. Look for New York Times news from <u>www.nytimes.com</u>
- b. Look for health information from any of the agencies of the National Institute of Health on sites with nih somewhere in the domain name.

## Scan the perimeter of the page, looking for answers to these questions:

#### Who wrote the page?

- Look for the name of the author, or the name of the organization, institution, agency, or whatever who is responsible for the page
- An e-mail contact is not enough

#### Is the page dated? Is it current enough?

- Is it "stale" or "dusty" information on a time-sensitive or evolving topic?
- **CAUTION:** Undated factual or statistical information is no better than anonymous information. Don't use it without confirmation.

#### What are the author's credentials on this subject?

- Might the page be by a hobbyist, self-proclaimed expert, or enthusiast?
  - Is the page merely an opinion? Is there any reason you should believe its content more than any other page?